# Online Course Registration McCullough Junior High

The following presentation will assist parents with online course selection.

### To begin, log into Parent Access Center or your student's SSO

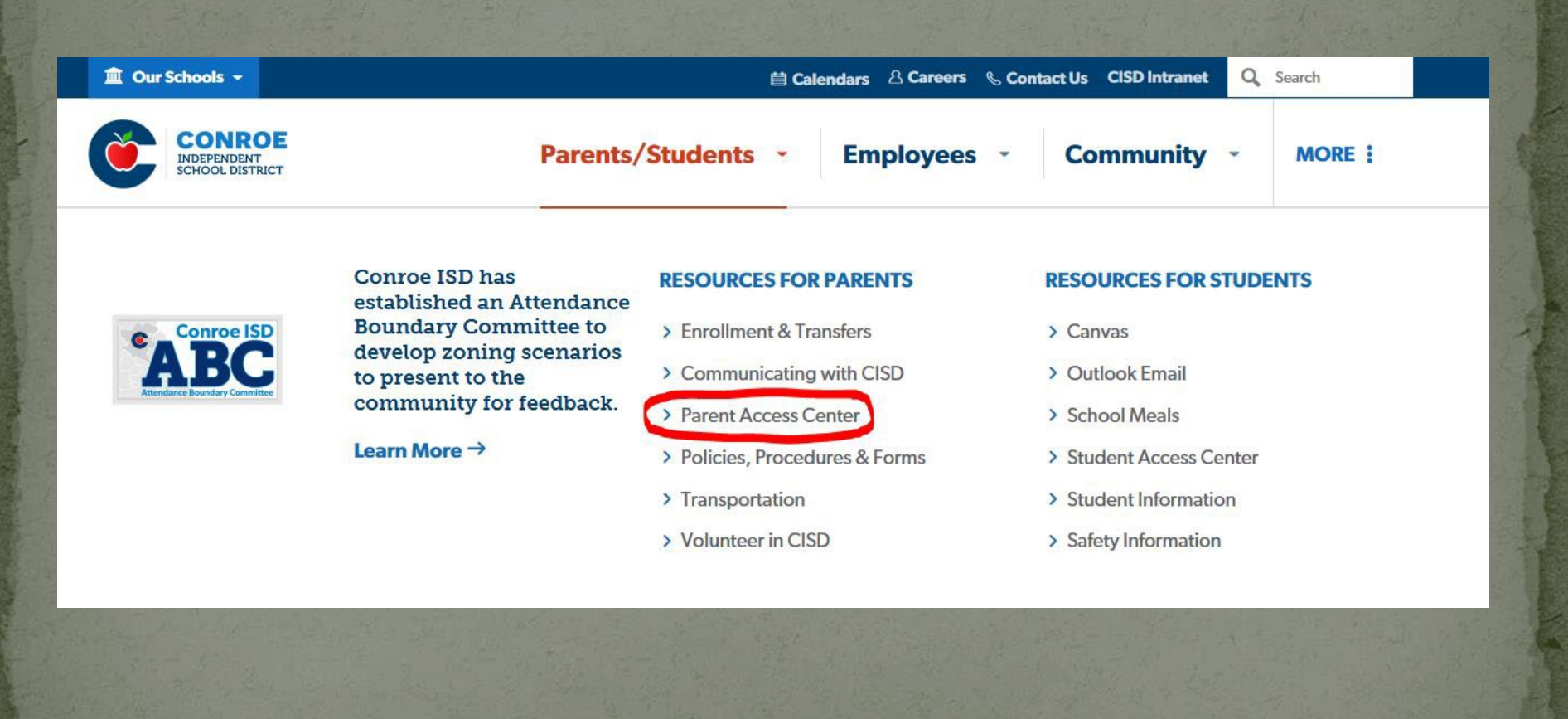

### If you are going through your student's SSO you will select the ViewIt icon from their dashboard.

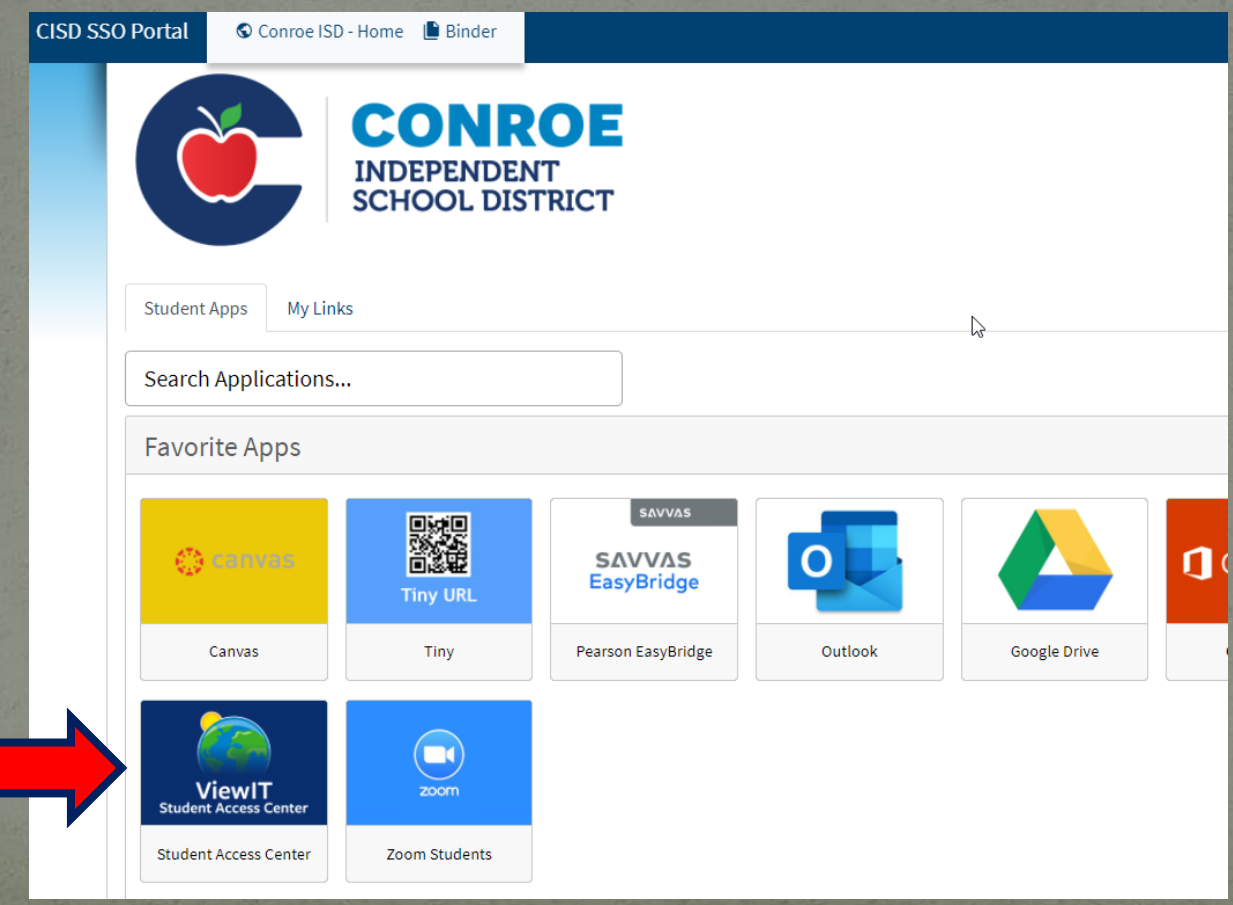

### Once in Parent Access Center or ViewIt click "JHS Requests."

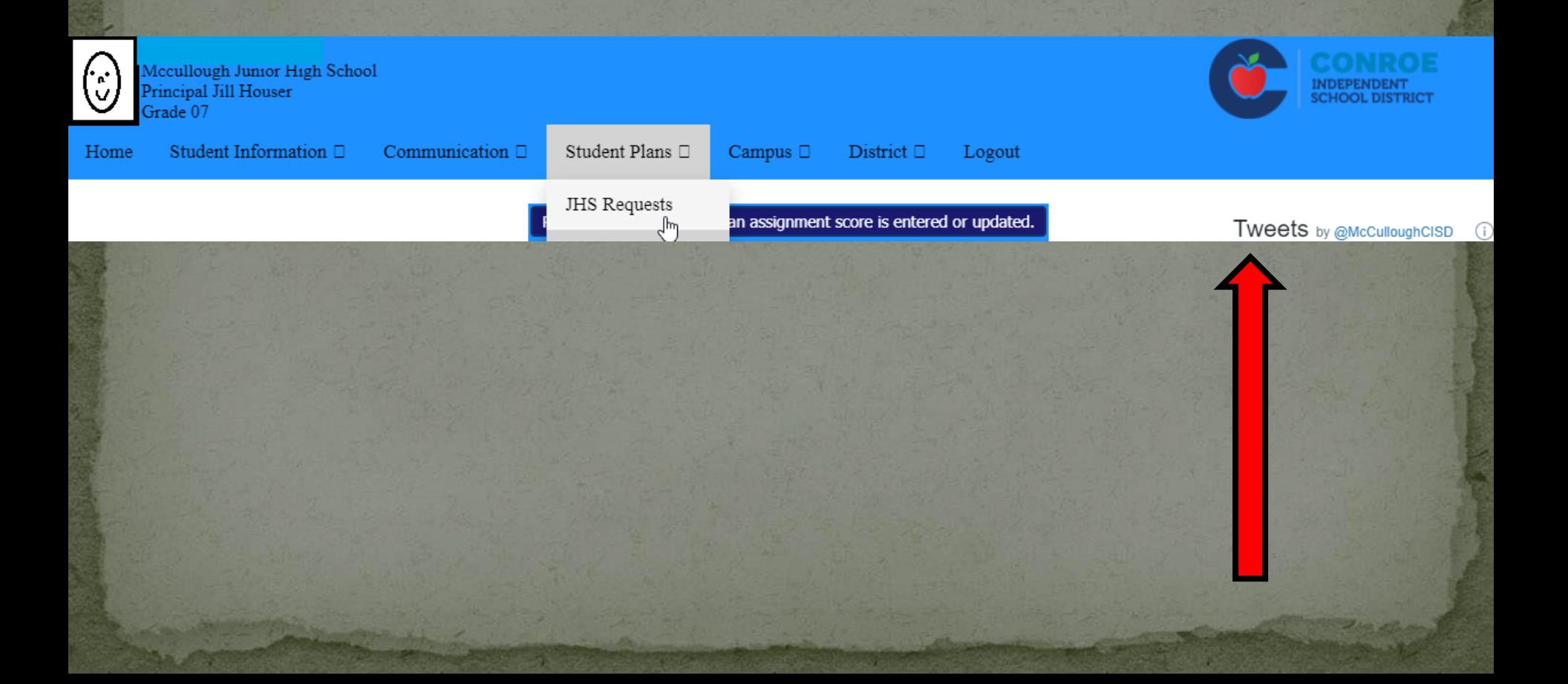

### This screen is where courses are input.

Home Student Information  $\square$  Communication  $\Box$ 

Campus  $\square$ Student Plans $\Box$ 

District  $\Box$ Logout

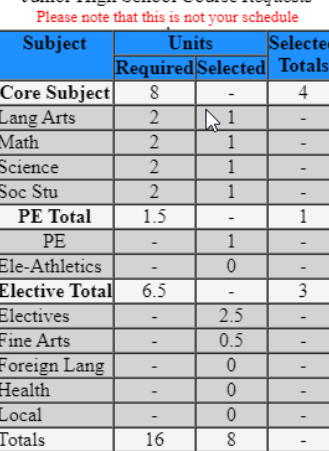

**Innior High School Course Requests** 

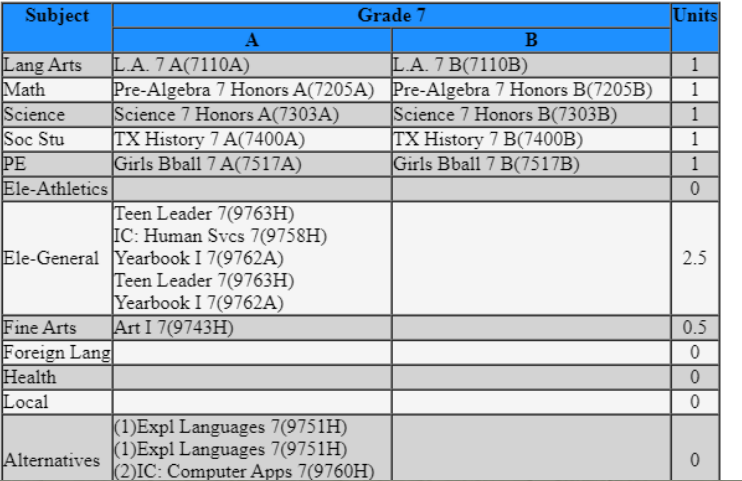

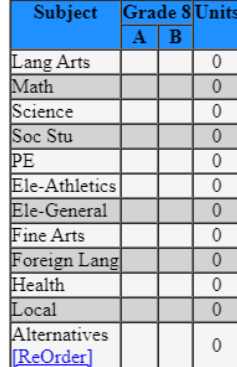

### Adding a class

To add a class, select it from the drop down menu.

• After selecting the course in column A, column B will autofill with the corresponding second semester

course.

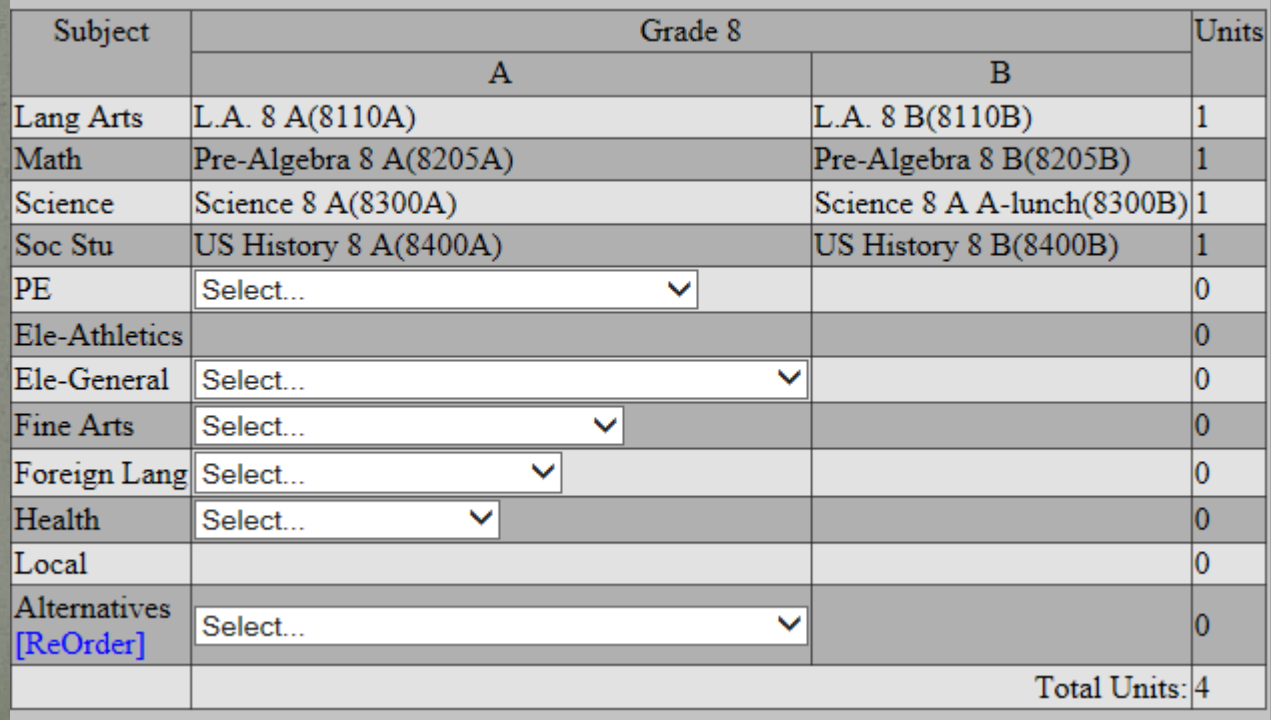

### **Supplemental Classes**

- All eighth grade students are required to take a one semester Writing Strategies class.
	- Seventh grade students are also required to take a one semester class titled Investigations in Mathematics and Writing Strategies class.
- Please be sure to select these required electives from the General Electives drop down menu.

### **Adding PE & Electives**

#### Select a course for PE

**Athletics:** Football, Volleyball, Basketball, Cheerleading, Color Guard, Drill Team and Cross Country are 1.0 Units and are a full year commitment. They will autofill in Semester B. Students will choose **3 additional units of elective courses** which includes the required Writing Strategies an Math Investigations electives(.5 units each)

#### **PE:**

Students in  $7<sup>th</sup>$  grade will have 2 semesters (or one full year) of PE totaling 1.0 credits. Students in *Sth grade* will have 1 semester of PE. The PE course is .5 units and students will choose **3.5 units of elective courses**  which includes the required Writing Strategies class (.5 units).

#### Electives

 Be sure to select any "Required" elective class from the Ele-General dropdown.

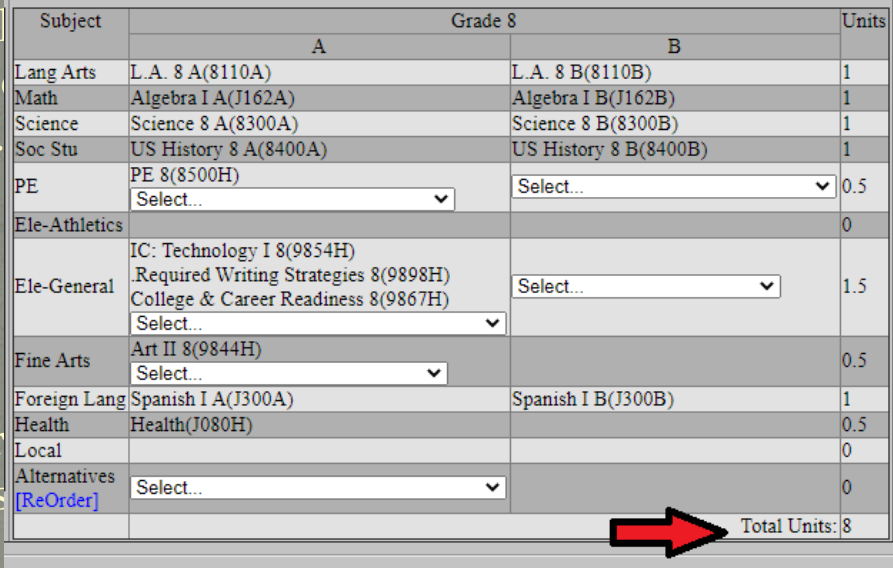

#### Total units for all students is 8.0

### Things to consider:

- All students who select honors science will be required to complete a science fair project, scientific stories, or an engineering design competition. This is committing to at least 100 hours of work outside of school.
- If a student selects Yearbook II, Office Aide or Peer Tutor as an elective, they must submit an application. Applications can be found on the McCullough homepage under the "2022-23 Information" tab. Applications are due to the counseling center by February  $25<sup>th</sup>$ .
- **Private PE will have a separate online application that must be** electronically submitted by Sunday, May 1<sup>st</sup>.
	- Students will not be permitted to change classes during the school year, so please take the time to make thoughtful course selections.

### Removing a class

### If you add a class by mistake, you can remove it at anytime by clicking the red "X" in front of the class.

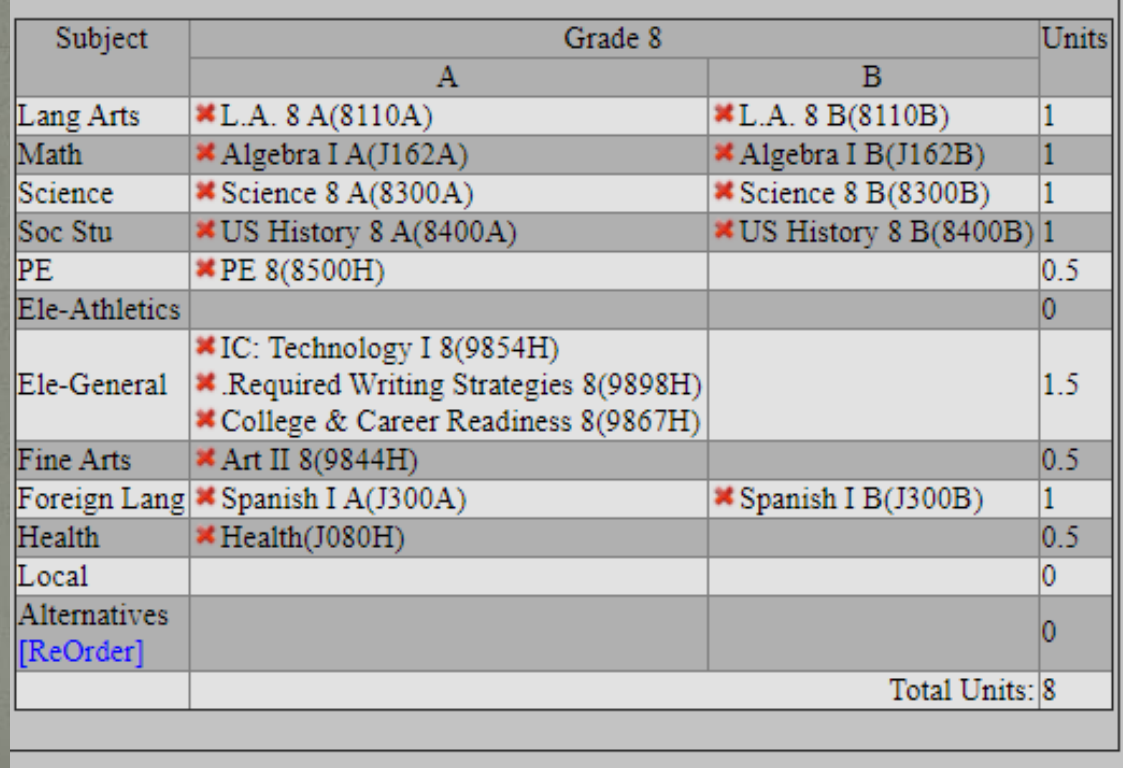

## Sample of Course Selection

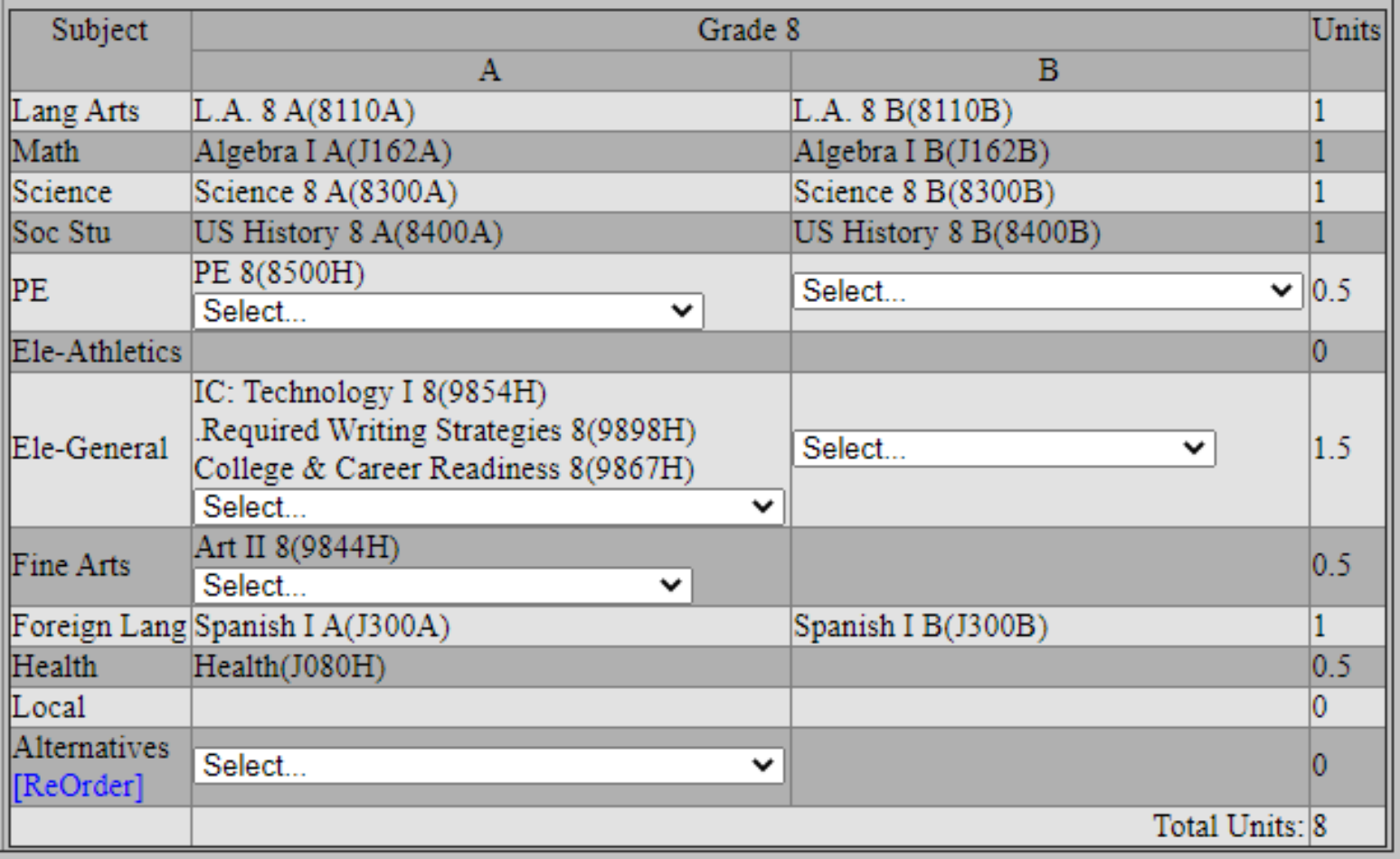